# **Pulumi**

**Pulumi**

**Oct 11, 2023**

## **SYSTEM ARCHITECTURE**

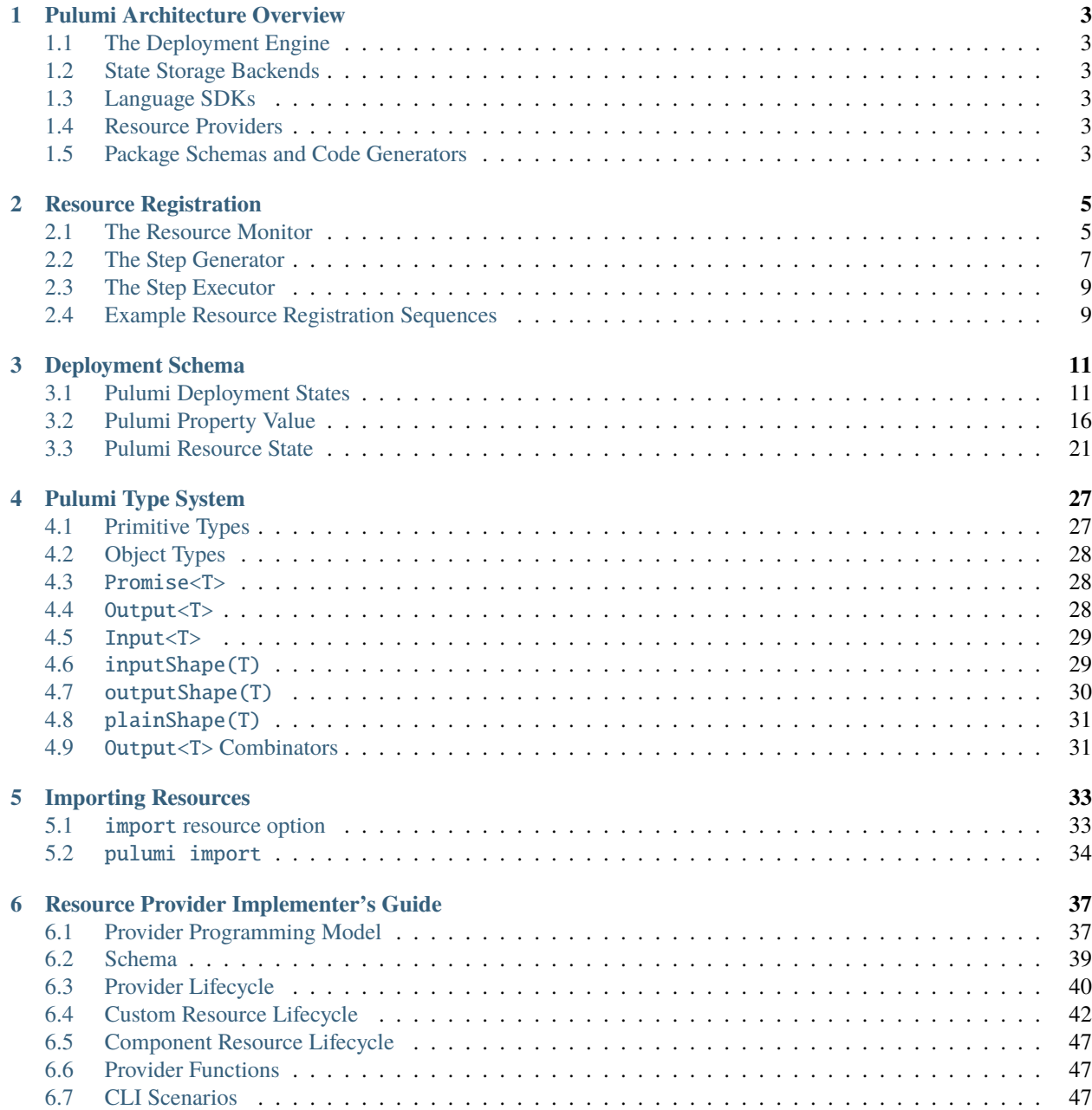

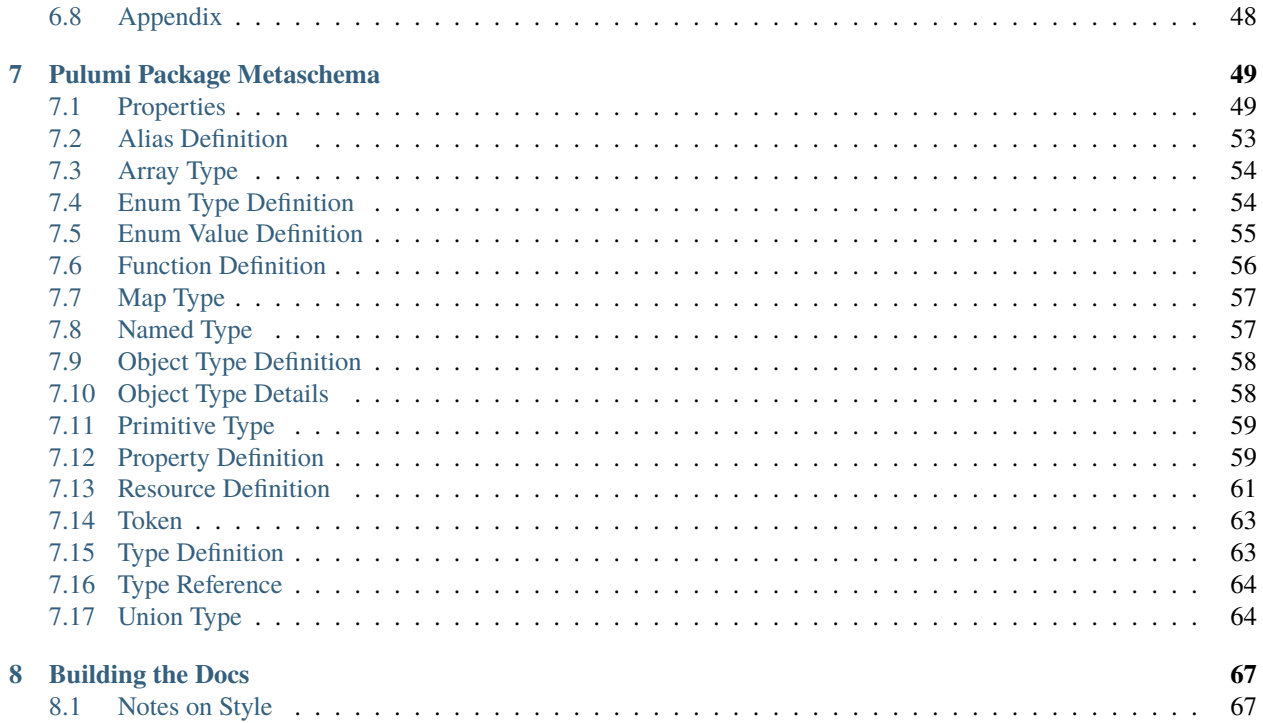

Welcome to the Pulumi developer documentation! This documentation provides details on Pulumi internals, including but not limited to:

- How to build and test Pulumi
- Pulumi architectural details
- Specifications

Use the navigation bar to the left to browse the docs.

### **CHAPTER**

## **ONE**

## **PULUMI ARCHITECTURE OVERVIEW**

<span id="page-6-0"></span>Broadly speaking, Pulumi is composed of five components:

- 1. *[The deployment engine](#page-6-1)*
- 2. *[State storage backends](#page-6-2)*
- 3. *[Language SDKs](#page-6-3)*
- 4. *[Resource providers](#page-6-4)*
- 5. *[Package schemas and code generators](#page-6-5)*

These components interact to provide the feature set exposed by the Pulumi CLI and SDKs, including desired-state deployments using standard programming languages, remote state storage and secret encryption, and the ability to bridge the gap between existing and Pulumi-managed infrastructure.

These components are composed like so:

In most cases, the language plugin, CLI, and resource providers will all live in separate processes, and each instance of a resource provider will live in its own process.

## <span id="page-6-1"></span>**1.1 The Deployment Engine**

- <span id="page-6-2"></span>**1.2 State Storage Backends**
- <span id="page-6-3"></span>**1.3 Language SDKs**
- <span id="page-6-4"></span>**1.4 Resource Providers**
- <span id="page-6-5"></span>**1.5 Package Schemas and Code Generators**

## **RESOURCE REGISTRATION**

<span id="page-8-0"></span>A Pulumi program declares the desired states of its stack's resources by sending RegisterResource requests to the Pulumi engine. Each RegisterResource request contains the type, name, and parent (if any) of the resource, a reference to the provider instance that manages the resource (where an empty reference indicates that the resource uses the default provider instance for its package + version), the values of the resource's input properties, and any options that apply to the resource. The engine decides what step to take in order to drive a resource to its goal state by diffing the resource's current state as present in the statefile with its desired state. If there is no current state, the resource is created. Otherwise, the engine calls the resource's provider's Diff method to determine wither the resource is unchanged, updated, or replaced. Once the required action (or actions, in the case of a replacement) has been determined, the engine calls the resource's provider's Create, Update, or Delete methods to perform it. After the action completes, the engine returns the new state of the resource to the Pulumi program.

Although we typically treat the engine as a single unit, in the case of resource registrations it helps to break it down into a few of its internal components: the *[resource monitor](#page-8-1)*, the *[step generator](#page-10-0)*, and the *[step executor](#page-12-0)*. Each of these components is a participant in the response to a RegisterResourceRequest.

## <span id="page-8-1"></span>**2.1 The Resource Monitor**

The *resource monitor* provider serves the ResourceMonitor gRPC interface, and provides a shim between language SDKs and the rest of the engine. There is a single resource monitor per deployment. As the engine's feature set has grown, the resource monitor has taken on responsibilities beyond its original use as a simple marshaling/unmarshaling layer. It is now responsible for handling default providers (providers for resource registrations that do not reference a provider instance) and for dispatching RegisterResourceRequests for multi-language components into appropriate Construct calls.

When the resource monitor receives a resource registration, it does the following:

- 1. Unmarshals data from the gRPC wire format to the engine's internal representation.
- 2. If the registration request does not name a provider instance, handles the resolution of the resource's default provider.
- 3. If the request is for a multi-language component, dispatches a Construct call to the component's provider and waits for the result.
- 4. If the request is not for a multi-langauge component, sends a RegisterResourceEvent to the *[step generator](#page-10-0)* and waits for the result.
- 5. Marshals the result of the Construct call or RegisterResourceEvent from the engine's internal representation to the gRPC wire format and returns from the RPC call.

}

## **2.1.1 Default Providers**

Default providers demand some amount of special attention. A *default provider* for a package and version is the provider instance that is used for resources at that package and version that do not otherwise reference a provider instance when they are registered. For example, consider the following program that creates an AWS S3 bucket:

```
import * as aws from "@pulumi/aws";
new aws.s3.Bucket("myBucket");
```
The constructor call will become a RegisterResourceRequest like:

```
RegisterResourceRequest{
       type: "aws:s3/bucket:Bucket",
       name: "myBucket",
       parent: "urn:pulumi:dev::project::pulumi:pulumi:Stack::project",
        custom: true,
        object: {},
        version: "4.16.0",
```
Because this request does not contain a value for the provider field, it will use the default provider for the aws package at version 4.16.0. The resource monitor ensures that only a single default provider instance exists for each particular package version, and only creates default provider instances if they are needed. Default provider instances are registered by synthesizing an appropriate RegisterResourceEvent with input properties sourced from the stack's configuration values for the provider's package. In the example above, the AWS default provider would be configured using any stack configuration values whose keys begin with aws: (e.g. aws:region).

If we change the program slightly to create and reference a provider instance, the default provider will no longer be used:

```
import * as aws from "@pulumi/aws";
const usWest2 = new aws.Provider("us-west-2", {region: "us-west-2"});
new aws.s3.Bucket("myBucket", {}, {provider: usWest2});
```
The constructor call will become a RegisterResourceRequest like:

```
RegisterResourceRequest{
        type: "aws:s3/bucket:Bucket",
        name: "myBucket",
        parent: "urn:pulumi:dev::project::pulumi:pulumi:Stack::project",
        custom: true,
        object: {},
        provider: "urn:pulumi:dev::vpc-2::pulumi:providers:aws::us-west-2::308b79ee-8249-
˓→40fb-a203-de190cb8faa8",
        version: "4.16.0",
}
```
Note that this request *does* contain a value for the provider field.

## <span id="page-10-0"></span>**2.2 The Step Generator**

The *step generator* is responsible for processing RegisterResourceEvents from the *[resource monitor](#page-8-1)*. The generator implements the core logic that determines which actions to take in order to drive the actual state of a resource to its desired state as represented by the input properties in its RegisterResourceEvent. In order to simplify reasoning about the actual state of a stack's resources, the step generator processes RegisterResourceEvents serially. It is important to note that this approach puts the step generator on a deployment's critical path, so any significant blocking in the step generator may slow down deployments accordingly. In the case of updates, step generator latency is generally insignificant compared to the time spent performing resource operations, but this is not the case for updates where most resources are unchanged or for previews, which spend very little time in resource providers in general.

When the step generator receives a RegisterResourceEvent, it does the following:

- 1. Generate a URN for the resource using the resource's type, name, and parent.
- 2. Look up the existing state for the resource, if any. If the event contains aliases for the resource, this includes checking for existing state under those aliases. It is an error if a resource's aliases match multiple existing states.
- 3. Pre-process input properties for ignored changes by setting any properties mentioned in the event's ignore changes list to their old value (if any)
- 4. If the event indicates that the resource should be imported, issue an ImportStep to the *[step executor](#page-12-0)* and return.
- 5. Call the resource's provider's Check method with the event's input properties and the resource's existing inputs, if any. The existing inputs may be used by the provider to repopulate default values for input properties that are automatically generated when the resource is created but should not be changed with subsequent updates (e.g. automatically generated names). Check returns a pre-processed bag of input values to be used with later calls to Diff, Create, and Update.
- 6. Invoke any analyzers for the stack to perform additional validation of the resource's input properties.
- 7. If the resource has no existing state, it is being created. Issue a CreateStep to the *[step executor](#page-12-0)* and return.
- 8. Diff the resource in order to determine whether it must be updated, replaced, delete-before-replaced, or has no changes. Diffing is covered in detail later on, but typically consists of calling the reosource's provider's Diff method with the checked inputs from step 5.
- 9. If the resource has no changes, issue a SameStep to the *[step executor](#page-12-0)* and return.
- 10. If the resource is not being replaced, issue an UpdateStep to the *[step executor](#page-12-0)* and return.
- 11. If the resource is being replaced, call the resource's provider's Check method again, but with no existing inputs. This call ensures that the input properties used to create the replacement resource do not reuse generated defaults from the existing resource.
- 12. If the replacement resource is being created before the original is deleted (a normal replacement), issue a CreateStep and a DeleteStep to the *[step executor](#page-12-0)* and return.
- 13. At this point, the resource must be deleted before its replacement is created (this is the "delete-before-replace" case). Calculate the set of dependent resources that must be deleted prior to deleting the resource being replaced. The details of this calculation are covered in a later section. Once the set of deletions has been calculated, issue a sequence of DeleteSteps followed by a single CreateStep to the *[step executor](#page-12-0)*.

Note that all steps that are issued to the step generator are fire-and-forget. Once steps have been issues, the step generator moves on to process the next RegisterResourceEvent. It is the responsibility of the *[step executor](#page-12-0)* to communicate the results of each step back to the *[resource monitor](#page-8-1)*.

Once the Pulumi program has exited, the step generator determines which existing resources must be deleted by taking the difference between the set of registered resources and the set of existing resources. These resources are scheduled for deletion by first sorting the list of resources to delete using the topological order of their reverse-dependency grapth, then decomposing the list into a list of lists where each list can be executed in parallel but a previous list must be executed to completion before advancing to the next list.

In lieu of tracking per-step dependencies and orienting the *[step executor](#page-12-0)* around these dependencies, this approach provides a conservative approximation of which deletions can safely occur in parallel. The insight here is that the resource dependency graph is a partially-ordered set and all partially-ordered sets can be easily decomposed into antichains–subsets of the set that are all not comparable to one another (in this definition, "not comparable" means "do not depend on one another").

The algorithm for decomposing a poset into antichains is:

1. While there exist elements in the poset, a. There must exist at least one "maximal" element of the poset. Let E\_max be those elements. b. Remove all elements E\_max from the poset. E\_max is an antichain. c. Goto 1.

Translated to a resource dependency graph:

1. While the set of condemned resources is not empty: a. Remove all resources with no outgoing edges from the graph and add them to the current antichain. b. Goto 1.

The resulting list of antichains is a list of list of delete steps that can be safely executed in parallel. Since deletes must be processed in reverse order (so that resources are not deleted prior to their dependents), the step generator reverses the list and then issues each sublist to the *[step executor](#page-12-0)*.

### **2.2.1 Resource Diffing**

Although resource diffing is simple in most cases, there are several possibilities that the step generator must consider as part of performing a diff. The algorithm for diffing a resource is outlined here.

- 1. If the resource has been marked for replacement out of band (e.g. by the use of the --target-replace command-line option of the Pulumi CLI), the resource must be replaced.
- 2. If the resource's provider has changed, the resource must be replaced. Default providers are allowed to change without requiring replacement if and only if the provider's configuration allows the new default provider to continue to manage existing resources (this is intended to allow default providers to be upgraded without requiring that all the resources they manage are replaced).
- 3. If the engine is configured to use pre-1.0-style diffs, compare the resource's old and new inputs. If the old and new inputs differ, the resource must be updated.
- 4. Otherwise, call the resource's provider's Diff method with the resource's new inputs, old state, and ignore changes set to determine whether the resource has changed, and if so, if it must be replaced.

Once the diff has been calculated, the step generator applies any replace-on-change options specified by the resource. These options force a resource to require that it is replaced if any of a particular set of properties has changed.

#### **2.2.2 Dependent Replacements**

When a resource must be deleted before it is replaced–whether this is required by the resource's provider or is forced using the deleteBeforeReplace resource option–it may be necessary to first delete dependent resources. The step generator does this by taking the complete set of transitive dependents on the resource under consideration and removing any resources that would not be replaced by changes to their dependencies. It determines whether or not a resource must be replaced by substituting unknowns for any input properties that may change due to deletion of the resources their value depends on and calling the resource's provider's Diff method.

This is perhaps clearer when described by example. Consider the following dependency graph:

In this graph, all of B, C, D, E, and F transitively depend on A. It may be the case, however, that changes to the specific properties of any of those resources R that would occur if a resource on the path to A were deleted and recreated may not cause R to be replaced. For example, the edge from B to A may be a simple dependsOn edge such that a change to B does not actually influence any of B's input properties. More commonly, the edge from B to A may be due to a property from A being used as the input to a property of B that does not require B to be replaced upon a change. In these cases, neither B nor D would need to be deleted before A could be deleted.

## <span id="page-12-0"></span>**2.3 The Step Executor**

The *step executor* is responsible for executing sequences of steps (called "chains") that perform the resource actions for a deployment. These chains are issued by the *[step generator](#page-10-0)*, and most often consist of a single step. While the steps the make up a chain must be performed serially, chains may be executed in parallel. The step executor uses a (potentially infinite) pool of workers to execute steps. Once a step completes, the step executor communicates its results to the *[resource monitor](#page-8-1)* if necessary. If a step fails, the step executor notes the failure and cancels the deployment. Once the Pulumi program has exited and the *[step generator](#page-10-0)* has issued all required deletions, the step executor waits for all outstanding steps to complete and then returns.

## <span id="page-12-1"></span>**2.4 Example Resource Registration Sequences**

## **2.4.1 Custom Resources**

Each of the diagrams below demonstrates a sequence of events that occur when a custom resource is registered. Examples are given for each possible action: create, update, replace, delete-before-replace, import, and no change.

**Create**

**Update**

**Replace**

**Delete-before-replace**

**Import**

**No change**

## **2.4.2 Multi-language Components**

The diagram below illustrates the sequence of events that occurs when a multi-language component is registered. The registration of the component's children is elided.

### **CHAPTER**

## **THREE**

## **DEPLOYMENT SCHEMA**

## <span id="page-14-1"></span><span id="page-14-0"></span>**3.1 Pulumi Deployment States**

A schema for Pulumi deployment states.

object

One of:

## **3.1.1 Properties**

#### deployment **(***required***)**

The deployment object. object

#### version **(***required***)**

The deployment version. integer

## <span id="page-14-2"></span>**3.1.2 Deployment Manifest**

Captures meta-information about a deployment, such as versions of binaries, etc. object

### **Properties**

#### magic **(***required***)**

A magic number used to validate the manifest's integrity.

string

#### plugins

Information about the plugins used by the deployment.

array

Items: *[Plugin Info](#page-15-0)*

#### time **(***required***)**

The deployment's start time. string Format: date-time

#### version **(***required***)**

The version of the Pulumi engine that produced the deployment.

string

## <span id="page-15-0"></span>**3.1.3 Plugin Info**

Information about a plugin. object

**Properties**

name **(***required***)**

The plugin's name.

string

#### path **(***required***)**

The path of the plugin's binary.

string

#### type **(***required***)**

The plugin's type. Enum: "analyzer" | "language" | "resource"

#### version **(***required***)**

The plugin's version.

string

### <span id="page-16-0"></span>**3.1.4 Resource Operation V2**

Version 2 of a resource operation state object

#### **Properties**

#### resource **(***required***)**

The state of the affected resource as of the start of this operation.

[Resource V3](https://github.com/pulumi/pulumi/blob/master/sdk/go/common/apitype/resources.json#/%24defs/resourceV3)

#### type **(***required***)**

A string representation of the operation.

Enum: "creating" | "updating" | "deleting" | "reading"

## <span id="page-17-0"></span>**3.1.5 Secrets Provider**

Configuration information for a secrets provider. object

#### **Properties**

#### state

The secrets provider's state, if any.

### type **(***required***)**

The secrets provider's type.

string

### **3.1.6 Unknown Version**

Catchall for unknown deployment versions. object

#### **Properties**

deployment

The deployment object. object

#### version

The deployment version.

## **3.1.7 Version 3**

The third version of the deployment state. object

#### **Properties**

#### deployment **(***required***)**

The deployment state. object

#### **Properties**

####### manifest (*required*)

Metadata about the deployment.

*[Deployment Manifest](#page-14-2)*

####### pending\_operations

Any operations that were pending at the time the deployment finished.

array

Items: *[Resource Operation V2](#page-16-0)*

#### ####### resources

All resources that are part of the stack.

array

Items: [Resource V3](https://github.com/pulumi/pulumi/blob/master/sdk/go/common/apitype/resources.json#/%24defs/resourceV3)

#### ####### secrets\_providers

Configuration for this stack's secrets provider.

*[Secrets Provider](#page-17-0)*

### version **(***required***)**

The deployment version. Must be 3.

Constant: 3

## <span id="page-19-0"></span>**3.2 Pulumi Property Value**

A schema for Pulumi Property values. One of:

### **3.2.1 Archive property values**

object

One of:

#### **Properties**

#### 4dabf18193072939515e22adb298388d **(***required***)**

Archive signature

Constant: "0def7320c3a5731c473e5ecbe6d01bc7"

#### hash

The SHA256 hash of the archive's contents.

string

## **3.2.2 Array property values**

array Items: *[Pulumi Property Value](#page-19-0)*

## **3.2.3 Asset property values**

object

One of:

**Properties**

#### 4dabf18193072939515e22adb298388d **(***required***)**

Asset signature Constant: "c44067f5952c0a294b673a41bacd8c17"

#### hash

The SHA256 hash of the asset's contents.

string

## **3.2.4 Decrypted Secret**

object

**Properties**

### plaintext **(***required***)**

The decrypted, JSON-serialized property value

string

## **3.2.5 Encrypted Secret**

object

#### **Properties**

#### ciphertext **(***required***)**

The encrypted, JSON-serialized property value

string

### **3.2.6 Hash-only Archive**

**3.2.7 Hash-only Asset**

### **3.2.8 Literal Archive**

**Properties**

#### assets **(***required***)**

The literal contents of the archive.

object

```
Additional properties: https://github.com/pulumi/pulumi/blob/master/sdk/go/common/apitype/
property-values.json#/oneOf/5/oneOf/1/properties/assets/additionalProperties
```
## **3.2.9 Literal Asset**

**Properties**

#### text **(***required***)**

The literal contents of the asset.

string

## **3.2.10 Local File Archive**

#### **Properties**

#### path **(***required***)**

The path to a local file that contains the archive's contents.

string

## **3.2.11 Local File Asset**

**Properties**

#### path **(***required***)**

The path to a local file that contains the asset's contents. string

## **3.2.12 Object property values**

object Additional properties: *[Pulumi Property Value](#page-19-0)*

## **3.2.13 Primitive property values**

null | boolean | number | string

### **3.2.14 Pulumi Property Value**

A schema for Pulumi Property values. One of:

### **3.2.15 Resource reference property values**

object

#### **Properties**

#### 4dabf18193072939515e22adb298388d **(***required***)**

Resource reference signature

Constant: "5cf8f73096256a8f31e491e813e4eb8e"

#### id

The ID of the referenced resource.

string

#### packageVersion

The package version of the referenced resource.

string

#### urn **(***required***)**

The URN of the referenced resource.

string

## **3.2.16 Secret Property Values**

object

One of:

#### **Properties**

#### 4dabf18193072939515e22adb298388d **(***required***)**

Secret signature

Constant: "1b47061264138c4ac30d75fd1eb44270"

### **3.2.17 URI File Archive**

#### **Properties**

#### uri **(***required***)**

The URI of a file that contains the archive's contents.

string

Format: uri

## **3.2.18 URI File Asset**

#### **Properties**

#### uri **(***required***)**

The URI of a file that contains the asset's contents.

string

Format: uri

## **3.2.19 Unknown property values**

Constant: "04da6b54-80e4-46f7-96ec-b56ff0331ba9"

### <span id="page-24-1"></span>**3.2.20** https://github.com/pulumi/pulumi/blob/master/sdk/go/common/ apitype/property-values.json#/oneOf/5/oneOf/1/properties/assets/ additionalProperties

One of:

## <span id="page-24-0"></span>**3.3 Pulumi Resource State**

Schemas for Pulumi resource states.

One of:

## **3.3.1 Resource V3**

Version 3 of a Pulumi resource state. object

#### **Properties**

#### additionalSecretOutputs

A list of outputs that were explicitly marked as secret when the resource was created.

array

Items: string

#### aliases

A list of previous URNs that this resource may have had in previous deployments

array

Items: *[Unique Resource Name \(URN\)](#page-28-0)*

#### custom

True when the resource is managed by a plugin.

boolean

#### customTimeouts

A configuration block that can be used to control timeouts of CRUD operations

object

#### delete

True when the resource should be deleted during the next update.

#### boolean

#### dependencies

The dependency edges to other resources that this depends on.

array Items: *[Unique Resource Name \(URN\)](#page-28-0)*

#### external

True when the lifecycle of this resource is not managed by Pulumi. boolean

#### id

The provider-assigned resource ID, if any, for custom resources.

string

#### importID

The import input used for imported resources.

string

#### initErrors

The set of errors encountered in the process of initializing resource (i.e. during create or update).

array

Items: string

#### inputs

The input properties supplied to the provider.

object

Additional properties: [Pulumi Property Value](https://github.com/pulumi/pulumi/blob/master/sdk/go/common/apitype/property-values.json)

#### **Pulumi**

#### outputs

The output properties returned by the provider after provisioning. object Additional properties: [Pulumi Property Value](https://github.com/pulumi/pulumi/blob/master/sdk/go/common/apitype/property-values.json)

#### parent

An optional parent URN if this resource is a child of it. *[Unique Resource Name \(URN\)](#page-28-0)*

#### pendingReplacement

Tracks delete-before-replace resources that have been deleted but not yet recreated.

boolean

#### propertyDependencies

A map from each input property name to the set of resources that property depends on.

object

Additional properties: [https://github.com/pulumi/pulumi/blob/master/sdk/go/common/apitype/](#page-28-1) [resources.json#/\\$defs/resourceV3/properties/propertyDependencies/additionalProperties](#page-28-1)

#### protect

True when this resource is "protected" and may not be deleted.

boolean

#### provider

A reference to the provider that is associated with this resource.

string

#### type

The resource's full type token.

string

#### urn **(***required***)**

The resource's unique name.

*[Unique Resource Name \(URN\)](#page-28-0)*

## <span id="page-28-0"></span>**3.3.2 Unique Resource Name (URN)**

The unique name for a resource in a Pulumi stack.

string

## <span id="page-28-1"></span>**3.3.3** https://github.com/pulumi/pulumi/blob/master/sdk/go/common/apitype/ resources.json#/\$defs/resourceV3/properties/propertyDependencies/ additionalProperties

array

Items: *[Unique Resource Name \(URN\)](#page-28-0)*

## **PULUMI TYPE SYSTEM**

<span id="page-30-0"></span>In its role as a broker of information between various actors–e.g. language SDKs, resource providers, multi-language components, and statefiles–and in its role as a programming model, it is important that Pulumi deals in values with well-defined semantics. The *Pulumi type system* specifies these semantics. It is the responsibility of each language SDK and interchange format to ensure that these semantics are faithfully implemented, ideally in as idiomatic a fashion as possible.

Note that this document describes the abstract type system rather than describing its implementations. As long as implementations faithfully implement the semantics described by this document, they may choose to provide simpler APIs/shorthands/etc. for the various types and combinators. For example, the SDK for a language that natively supports operations on [Output<T>](#page-31-2) values may not expose [Output<T>](#page-31-2) types and combinators to the user at all.

## <span id="page-30-1"></span>**4.1 Primitive Types**

The core primitives of the Pulumi type system form a superset of the JSON type system, and supports the following types:

- Null, which represents the lack of a value
- Bool, which represents a boolean value
- Number, which represents an IEEE-754 double-precision number
- String, which represents a sequence of UTF-8 encoded unicode code points
- [Asset](#page-31-3), which represents a blob
- [Archive](#page-31-3), which represents a map from strings to Assets or Archives
- [ResourceReference](#page-31-4), which represents a reference to a resource
- Tuple<T0, T1, ... TN>, which represents a tuple of heterogenously-typed values. Note that this type mainly exists for the purpose of writing the signature for [all](#page-35-0).
- Array<T>, which represents a numbered sequence of values of a particular type
- Map<T>, which represents an unordered mapping from strings to values of a particular type
- Union<T0, T1 ... TN>, which represents a value of one of a fixed set of types
- Enum<T, VO ... VN>, which represents one of a fixed set of values of a particular type

## <span id="page-31-3"></span>**4.1.1 Assets and Archives**

An Asset or Archive may contain either literal data or a reference to a local file located via its path or a local or remote file located via its URL.

In the case of Assets, the literal data is a textual string, and the referenced file is an opaque blob.

In the case of Archives, the literal data is a map from strings to Assets or Archives, and the referenced file is a TAR archive, gzipped TAR archive, or ZIP archive.

Each Asset or Archive also carries the SHA-256 hash of its contents. This hash can be used to uniquely identify the asset (e.g. for locally caching Asset or Archive contents).

## <span id="page-31-4"></span>**4.1.2 Resource References**

A ResourceReference represents a reference to a resource. Although all that is necessary to uniquely identify a resource within the context of a stack is its URN, a ResourceReference also carries the resource's ID (if it is not a component) and the version of the provider that manages the resource. If the contents of the referenced resource must be inspected, the reference must be resolved by invoking the getResource function of the engine's builtin provider. Note that this is only possible if there is a connection to the engine's resource monitor, e.g. within the scope of a call to Construct. This implies that resource references may not be resolved within calls to other provider methods. Therefore, configuration values, custom resources and provider functions should not rely on the ability to resolve resource references, and should instead treat resource references as either their ID (if present) or URN. If the ID is present and empty, it should be treated as an [Unknown](#page-32-2).

## <span id="page-31-0"></span>**4.2 Object Types**

Object types are defined as mapping from property names to property types. Duplicate property names are not allowed, and each property name maps to a single type.

## <span id="page-31-1"></span>**4.3** Promise<T>

A value of type Promise<T> represents the result of an asynchronous computation. Note that although computations may fail, failures cannot be handled at runtime, and cause a hard stop when attempting to access a Promise<T>'s concrete value.

## <span id="page-31-2"></span>**4.4** Output<T>

Perhaps the most important type in the Pulumi type system is Output<T>. A value of type Output<T> represents a node in a Pulumi program graph, and behaves like a Promise<T> that carries additional metadata that describes the resources on which the value depends, whether the value is known or unknown, and whether or not the value is secret.

## <span id="page-32-3"></span>**4.4.1 Dependencies**

If an Output<T> value is the result of a resource operation–e.g. if it is an output property of some resource–it is said to *depend* on that resource.

If a value of type Output<T> depends on a resource R, the result of any computation that depends on its concrete value also depends on R.

### <span id="page-32-2"></span>**4.4.2 Unknowns**

An Output<T> may be unknown if it depends on the result of a resource operation that will not be run because it is part of a pulumi preview. Previews typically produce unknowns for properties with values that cannot be determined until the resource is actually created or updated.

If a value of type Output<T> is unknown, any computation that depends on its concrete value must not run, and must instead produce an unknown Output<T>.

### <span id="page-32-4"></span>**4.4.3 Secrets**

An Output<T> may be marked as secret if its concrete value contains sensitive information.

If a value of type Output<T> is secret, the result of any computation that depends on its concrete value must also be secret.

## <span id="page-32-0"></span>**4.5** Input<T>

The partner of Output<T> is Input<T>, which is defined as Union<T, Output<T>>. In simpler terms, a location of type Input<T> may accept either a plain old T value or an Output<T> value.

## <span id="page-32-1"></span>**4.6** inputShape(T)

Although Input $\langle T \rangle$  gives us the ability to deal in both T and Output $\langle T \rangle$  values, it is often the case that we want to construct *composite* values out of multiple Input<T>s. For example, consider Input<Array<string>>: a value of this type accepts either a Array<string> or an Output<Array<string>>, but does not accept a value of type Array<Output<string>>. In order to accept all three of these types, we need the type Input<Array<Input<string>>>>. The inputShape type function defines an algorithm for producing these sorts of types.

```
fn inputShape(T) {
        match T \{\Box => Input<T>,
                 Tuple<...U> => Input<Tuple<map(...U, u => inputShape(u))>>,
                 Array<U> => Input<Array<inputShape(U)>>,
                 Map<U> => Input<Map<inputShape(U)>>,
                 Union<...U> => Union<map(...U, u => inputShape(u))>,
                 Promise<U> => Input<U>,
                 Output <sub>V</sub> => Input <sub>V</sub>,
                 Object<...P> => Input<Object<map(...P, (name, u) => (name,
\rightarrowinputShape(u)))>>
```
(continues on next page)

} }

If we expand Input<T> into its underlying type, Union<T, Output<T>>, the types may be clearer:

```
fn inputShape(T) {
        match T {
                \Box => Union<T, Output<T>>.
                Tuple<...U> => Union<Tuple<map(...U, u => inputShape(u))>, Output<Tuple
\rightarrow \land map(...U, u => inputShape(u))>>>,
                Array<U> => Union<Array<inputShape(U)>, Output<Array<inputShape(U)>>>,
                Map<U> => Union<Map<inputShape(U)>, Output<Map<inputShape(U)>>>,
                Union<...U> => Union<map(...U, u => inputShape(u))>,
                Promise<U> => Union<U, Output<U>>,
                Output<U> => Union<U, Output<U>>,
                Object<...P> => Union<Object<map(...P, (name, u) => (name,
˓→inputShape(u)))>, Output<Object<map(...P, (name, u) => (name, inputShape(u)))>>>
        }
}
```
Resource input properties often use input-shaped types.

## <span id="page-33-0"></span>**4.7** outputShape(T)

Because the Output<T> metadata (*[dependencies](#page-32-3)*, *[unknowns](#page-32-2)*, and *[secrets](#page-32-4)*) only applies to a single value, it is necessary to represent composite metadata using nested Output<T> types. Consider a variant of the Array<string> example from [inputShape\(T\)](#page-32-1): in order to produce an array where each element may be an output, we need to use the type Output<Array<Output<string>>>.

The outputShape type function defines an algorithm for producing these sorts of values.

```
fn outputShape(T) {
       match T \{= > Output<T>,
                Tuple<...U> => Output<Tuple<map(...U, u => outputShape(u))>>,
                Array<U> => Output<Array<outputShape(U)>>,
                Map<U> => Output<Map<outputShape(U)>>,
                Union<...U> => Union<map(...U, u => outputShape(u))>,
                Promise<U> => Output<U>,
                Output<U> => Output<U>,
                Object<...P> => Output<Object<map(...P, (name, u) => (name,
˓→outputShape(u)))>>
        }
}
```
Resource output properties often use output-shaped types.

Projecting output-shaped is a bit unwieldy, as values of these types often require a great deal of unwrapping as nesting depth increases.

Instead of projecting these types in their fully-elaborated form, the various language SDKs tend to opt to project them as a simple Output<T> while using an internal representation for the concrete value that includes distinguished unknown values. This approach lets the SDKs to allow e.g. lifted property and element access into partially-known composite values. For example, the Node SDK will allow the user to access an element of an Output <[]string> via a proxied index operator even if some elements of the array are unknown, though it will not allow the user to access the entire value via apply.

## <span id="page-34-0"></span>**4.8** plainShape(T)

The final type function, plainShape(T), replaces Output<T> types with their type argument:

```
fn plainShape(T) {
        match T {
                 = \Rightarrow T,
                 Tuple<...U> => Tuple<map(...U, u => plainShape(u))>,
                 Array<U> => Array<plainShape(U)>,
                 Map<U> => Map<plainShape(U)>,
                 Union<...U> => Union<map(...U, u => plainShape(u)),
                 Promise<U> => U,
                 Output<U> => U,
                 Object<...P> => Object<map(...P, (name, u) => (name, plainShape(u))>,
        }
}
```
This function is primarily useful for describing the signature of the [all](#page-35-0) combinator.

## <span id="page-34-1"></span>**4.9** Output<T> **Combinators**

The rules described for working with Output<T> metadata–*[dependencies](#page-32-3)*, *[unknowns](#page-32-2)*, and *[secrets](#page-32-4)*–require special bookkeeping on the part of the consumer. There are three primitive combinators that aid in this bookkeeping:  $apply, all$  $apply, all$  $apply, all$ , and [unwrap](#page-35-1).

### <span id="page-34-2"></span>**4.9.1** apply<T, U>(v: Output<T>, f: (T) => U): Output<U>

The apply API allows its caller to access the concrete value of an Output<T> within the context of a caller-supplied callback.

apply trivially obeys the Output<T> rules for *[dependencies](#page-32-3)*, *[unknowns](#page-32-2)*, and *[secrets](#page-32-4)*:

- the dependencies of the Output < T argument are propagated to the result
- if the Output<T> argument is unknown, the callback is not run and the result is unknown
- if the Output<T > argument is secret, the result is secret

Note that the argument for U may itself be an Output  $\langle V \rangle$ , in which case the return type of apply will be Output<Output<V>>. The result can be [unwrap](#page-35-1)ped using the *unwrap* combinator. A language SDK may opt to automatically unwrap such values if its type system is flexible enough to express the unwrapping.

This API is morally equivalent to Javascript's Promise.then API, but with Output <>s in the place of Promise <>s:

```
class Output<T> {
        public apply<U>(func: (t: T) => U): Output<U> {
                 ...
        }
}
```
## <span id="page-35-1"></span>4.9.2 unwrap<T>(v: 0utput<0utput<T>>): 0utput<T>

The unwrap API transforms an Output<Output<T>> into an Output<T> according to the Output<T> rules for *[de](#page-32-3)[pendencies](#page-32-3)*, *[unknowns](#page-32-2)*, and *[secrets](#page-32-4)*:

- the result's dependencies are the union of the outer and inner Output $\langle s \rangle$ 's dependencies
- if either the outer or inner Output  $\langle \rangle$  is unknown, the result is unknowns
- if either the outer or inner Output  $\langle \rangle$  is secret, the result is secret

If its type system is flexible enough, a language SDK may choose to omit a public-facing unwrap API in favor of automatically unwrapping nested Output<>s.

### <span id="page-35-0"></span>**4.9.3** all<T0 ... TN>(t0: Output<T0>, ... tn: Output<TN>): Output<plainShape(Tuple<T0 ... TN>)>

The all API combines multiple heterogenous outputs into a single unwrapped tuple output. The metadata from the arguments is combined as per the Output<T> rules for *[dependencies](#page-32-3)*, *[unknowns](#page-32-2)*, and *[secrets](#page-32-4)*:

- the result of all depends on the union of the dependencies of its Output  $\langle$  arguments
- if any of the Output  $\langle \rangle$  arguments is unknown, the result is unknown
- if any of the Output  $\leq$  arguments is secret, the result is secret

For example, here is a simplified version of the signature for the Typescript implementation of all:

export function all<T1, T2>(values: [Output<T1>, Output<T2>]): Output<[Unwrap<T1>, Unwrap  $\leftrightarrow$   $\lt$ T2>]>;

As in [apply](#page-34-2), nested outputs must be unwrapped prior to use, though SDKs may choose to automatically unwrap if their type system can accommodate the typing.

A variant of all for Objects is also possible:

all<Object<...P>>(v: Object<...P>): Output<plainShape(Object<...P>)>

This variant treats the object as a tuple of key/value pairs.

#### **CHAPTER**

## **IMPORTING RESOURCES**

<span id="page-36-0"></span>There are a variety of scenarios that require the ability for users to import existing resources for management by Pulumi. For example:

- Migrating from manually-managed resources to IaC
- Migrating from other IaC platforms to Pulumi
- Migrating resources between Pulumi stacks

At a minimum, importing a resource involves adding the resource's state to the destination stack's statefile. Once the resource has been added to the stack, the Pulumi CLI is able to manage the resource like any other. In order to do anything besides delete the resource, however, the user must also add a definition for the resource to their Pulumi program.

Both of the import approaches used by Pulumi aim to prevent the accidental modification or deletion of a resource being imported. Though the user experiences of these approaches are quite different, they share a common principle: at the point at which a resource is successfully imported, the stack's Pulumi program must contain a definition for the resource that accurately describes its current state (i.e. there are no differences between the state described in the program and the actual state of the imported resource).

## <span id="page-36-1"></span>**5.1** import **resource option**

The oldest method supported of importing resources into a stack is the [import](https://www.pulumi.com/docs/intro/concepts/resources/#import) [resource option.](https://www.pulumi.com/docs/intro/concepts/resources/#options) When set, this option specifies the ID of an existing resource to import into the stack. The exact behavior of this option depends on the current state of the resource within the destination stack:

- 1. If the resource does not exist, it is imported
- 2. If the resource exists and has the same ID or ImportID, the resource is treated like any other resource
- 3. Otherwise, the current resource is deleted and replaced by importing the resource with the specified ID

The trickiest of these three situations is (2). This state transition is intended to allow users to import a resource and then continue to make changes to their program without requiring that they remove the resource option. For example, this allows a user to import a resource in one pulumi up, then successfully run another pulumi up without removing the import option from their program and without attempting to import the resource a second time.

As mentioned in *[the introduction](#page-36-0)*, the import resource option requires that the desired state described by Pulumi program for a resource being imported matches the actual state of the resource as returned by the provider. More precisely, given a resource R of type T with import ID X and the resource inputs present in the Pulumi program I, the engine performs the following sequence of operations:

1. Fetch the current inputs I and state S for the resource of type T with ID X from its provider by calling the provider's Read *[method](#page-49-0)*. If the provider does not return a value for I, the provider does not support importing resources and the import fails.

- 2. Process the [ignoreChanges](https://www.pulumi.com/docs/intro/concepts/resources/#import) resource option by copying the value for any ignored input property from I to I.
- 3. Validate the resource's inputs and apply any programmatic defaults by passing I and I to the provider's [Check](#page-46-0) *[method](#page-46-0)*. Let I be the checked inputs; these inputs form the resource's desired state.
- 4. Check for differences between I and S by calling the provider's Diff *[method](#page-46-1)*. If the provider reports any differences, the import either succeeds with a warning (in the case of a preview) or fails with an error (in the case of an update).

If all of these steps succeed, the user is left with a definition for R in their Pulumi program and the statefile of the updated stack that do not differ.

### **5.1.1 Technical Note**

Although the "no diffs" requirement is intended to prevent surprise, it also accommodates a technical limitation of the Pulumi engine. In order to actually perform the diff–an operation that is required whether or not the user is permitted to describe a desired state for the imported resource that differs from its actual state–the engine must fetch the resource's current imports and state from its provider. In order for this state to affect the steps the engine issues for the resources, the state would need to be fetched during or prior to the point at which the resource's registration reaches the *[step generator](#page-10-0)*. In the former case, this would cause the engine to spend an unacceptable amount of time in the step generator, as it processes resource registrations serially. In the latter case, the user experience would likely be negatively affected by a lack of output from the Pulumi CLI, which only displays the status of *[steps](#page-10-0)*. In order to address these issues, the operations described above happen in a dedicated ImportStep that is run by the *[step executor](#page-12-0)*.

## <span id="page-37-0"></span>**5.2** pulumi import

The second, newer method of importing resources into a stack is the [pulumi import](https://www.pulumi.com/docs/cli/commands/pulumi_import/) command. This command accepts a list of import specs to import, imports the resources into the destination stack, and generates definitions for the resources in the language used by the stack's Pulumi program. Each import spec is at least a type token, name, and ID, but may also specify a parent URN, provider reference, and package version.

During a pulumi import, given a resource R of type T with import ID X and an empty set of input properties I, the engine performs the following sequence of operations:

- 1. Fetch the current inputs I and state S for the resource of type T with ID X from its provider by calling the provider's Read *[method](#page-49-0)*. If the provider does not return a value for I, the provider does not support importing resources and the import fails.
- 2. Fetch the schema for resources of type T from the provider. If the provider is not schematized or if T has no schema, the import fails.
- 3. Copy the value of each required input property defined in the schema for T from I to I.
- 4. Validate the resource's inputs and apply any programmatic defaults by passing I and I to the provider's [Check](#page-46-0) *[method](#page-46-0)*. Let I be the checked inputs; these inputs form the resource's desired state.
- 5. Check for differences between I and S by calling the provider's Diff *[method](#page-46-1)*. If the provider reports any differences, the values of the differing properties are copied from S to I. This is intended to produce the smallest valid set of inputs necessary to avoid diffs. This does not use a fixed-point algorithm because there is no guarantee that the values copied from S are in fact valid (state and inputs with the same property paths may have different types and validation rules) and there is no guarantee that such an algorithm would terminate (TF bridge providers have had bugs that cause persistent diffs, which can only be worked around with ignoreChanges).

If all of these steps succeed, the user is left with a definition for R in the statefile of the updated stack that do not differ. The Pulumi CLI then passes the inputs I stored in the statefile to the import code generator. The import code generator converts the values present in I into an equivalent PCL representation of R's desired state, then passes the PCL to a language-specific code generator to emit a representation of R's desired state in the language used by the destination stack's Pulumi program. The user can then copy the generated definition into their Pulumi program.

Graphically, the import process looks something like this:

### **5.2.1 Challenges**

The primary challenge in generating appropriate code for pulumi import lies in determining exactly what the input values for a particular resource should be. In many providers, it is not necessarily possible to accurately recover a resource's inputs from its state. This observation led to the diff-oriented approach described above, where the importer begins with an extremely minimal set of inputs and attempts to derive the actual inputs from the results of a call to the provider's Diff *[method](#page-46-1)*. Unfortunately, the results are not always satisfactory, and the relatively small set of inputs present in the generated code can make it difficult for users to determine what inputs they *actually* need to pass to the resource to describe its current state.

A few other approaches might be:

- Emit no properties at all; just appropriate constructor calls. This will almost always emit code that does not compile or run, as nearly every resource has at least one required property.
- Copy the value for every input property present in a resource's schema from its state. This risks emitting code that does not compile due to differences in types between inputs and outputs, and also risks emitting code that does not work at runtime due to conflicts between mutually-exclusive properties (these are common for TF-based resources, for example).

It is likely that some mix of approaches is necessary in order to arrive at a satisfactory solution, as none of the above solutions seems universally "correct".

**CHAPTER**

**SIX**

## **RESOURCE PROVIDER IMPLEMENTER'S GUIDE**

## <span id="page-40-1"></span><span id="page-40-0"></span>**6.1 Provider Programming Model**

### <span id="page-40-2"></span>**6.1.1 Resources**

The core functionality of a resource provider is the management of custom resources and construction of component resources within the scope of a Pulumi stack. Custom resources have a well-defined lifecycle built around the differences between their acutal state and the desired state described by their inputs and implemented using create, read, update, and delete (CRUD) operations defined by the provider. Component resources have no associated lifecycle, and are constructed by registering child custom or component resources with the Pulumi engine.

#### <span id="page-40-3"></span>**URNs**

Each resource registered with the Pulumi engine is logically identified by its uniform resource name (URN). A resource's URN is derived from the its type, parent type, and user-supplied name. Within the scope of a resource-related provider method ([Check](#page-46-0), [Diff](#page-46-1), [Create](#page-48-0), [Read](#page-49-0), [Update](#page-48-1), [Delete](#page-49-1), and [Construct](#page-50-3)), the type of the resource can be extracted from the provided URN. The structure of a URN is defined by the grammar below.

```
urn = "urn:pullumi: "stack "::" project "::" qualified type name "::" name ;stack = string :project = string ;
name = string;
string = (* any sequence of unicode code points that does not contain "::" *) ;
qualified type name = [ parent type "$" ] type ;
parent type = type;
type = package ":" [ module ":" ] type name ;
package = identifier ;
module = identifier ;
type name = identifier;
identifier = unicode letter { unicode letter | unicode digit | "_" } ;
```
#### <span id="page-41-0"></span>**Custom Resources**

In addition to its URN, each custom resource has an associated ID. This ID is opaque to the Pulumi engine, and is only meaningful to the provider as a means to identify a physical resource. The ID must be a string. The empty ID indicates that a resource's ID is not known because it has not yet been created. Critically, a custom resource has a *[well-defined](#page-45-0) [lifecycle](#page-45-0)* within the scope of a Pulumi stack.

#### **Component Resources**

A component resource is a logical conatiner for other resources. Besides its URN, a component resource has a set of inputs, a set of outputs, and a tree of children. Its only lifecycle semantics are those of its children; its inputs and outputs are not related in the same way a *[custom resource's](#page-41-0)* inputs and state are related. The engine can call a resource provider's [Construct](#page-50-3) method to request that the provider create a component resource of a particular type.

### <span id="page-41-1"></span>**6.1.2 Functions**

A provider function is a function implemented by a provider, and has access to any of the provider's state. Each function has a unique token, optionally accepts an input object, and optionally produces an output object. The data passed to and returned from a function must not be *[unknown](#page-42-1)* or *[secret](#page-42-2)*, and must not *[refer to resources](#page-42-3)*. Note that an exception to these rules is made for component resource methods, which may accept values of any type, and are provided with a connection to the Pulumi engine.

## <span id="page-41-2"></span>**6.1.3 Data Exchange Types**

The values exchanged between Pulumi resource providers and the Pulumi engine are a superset of the values expressible in JSON.

Pulumi supports the following data types:

- Null, which represents the lack of a value
- Bool, which represents a boolean value
- Number, which represents an IEEE-754 double-precision number
- String, which represents a sequence of UTF-8 encoded unicode code points
- Array, which represents a numbered sequence of values
- Object, which represents an unordered map from strings to values
- *[Asset](#page-42-4)*, which represents a blob
- [Archive](#page-42-4), which represents a map from strings to Assets or Archives
- [ResourceReference](#page-42-3), which represents a reference to a *[Pulumi resource](#page-40-2)*
- [Unknown](#page-42-1), which represents a value whose type and concrete value are not known
- [Secret](#page-42-2), which demarcates a value whose contents are sensitive

#### <span id="page-42-4"></span>**Assets and Archives**

An Asset or Archive may contain either literal data or a reference to a file or URL. In the former case, the literal data is a textual string or a map from strings to Assets or Archives, respectively. In the latter case, the referenced file or URL is an opaque blob or a TAR, gzipped TAR, or ZIP archive, respectively.

Each Asset or Archive also carries the SHA-256 hash of its contents. This hash can be used to uniquely identify the asset (e.g. for locally caching Asset or Archive contents).

#### <span id="page-42-3"></span>**Resource References**

A ResourceReference represents a reference to a *[Pulumi resource](#page-40-2)*. Although all that is necessary to uniquely identify a resource is its URN, a ResourceReference also carries the resource's ID (if it is a *[custom resource](#page-41-0)*) and the version of the provider that manages the resource. If the contents of the referenced resource must be inspected, the reference must be resolved by invoking the getResource function of the engine's builtin provider. Note that this is only possible if there is a connection to the engine's resource monitor, e.g. within the scope of a call to Construct. This implies that resource references may not be resolved within calls to other provider methods. Therefore, configuration values, custom resources and provider functions should not rely on the ability to resolve resource references, and should instead treat resource references as either their ID (if present) or URN. If the ID is present and empty, it should be treated as an [Unknown](#page-42-1).

#### <span id="page-42-1"></span>**Unknowns**

An Unknown represents a value whose type and concrete value are not known. Resources typically produce these values during *[previews](#page-51-1)* for properties with values that cannot be determined until the resource is actually created or updated. *[Functions](#page-41-1)* must not accept or return unknown values.

#### <span id="page-42-2"></span>**Secrets**

A Secret represents a value whose contents are sensitive. Values of this type are merely wrappers around the sensitive value. A provider should take care not to leak a secret value, and should wrap any resource output values that are always sensitive in a Secret. *[Functions](#page-41-1)* must not accept or return secret values.

#### <span id="page-42-5"></span>**Property Paths**

TODO: write this up

## <span id="page-42-0"></span>**6.2 Schema**

Each provider constitutes the implementation of a single Pulumi package. Each Pulumi package has an associated schema that describes the package's *[configuration](#page-43-1)*, *[resources](#page-40-2)*, *[functions](#page-41-1)*, and data types. The schema is primarily used to facilitate programmatic generation of per-language SDKs for the Pulumi package, but is also used for importing resources, program code generation, and more. Schemas may be expressed using JSON or YAML, and must validate against the *[metaschema](#page-52-0)*.

## <span id="page-43-0"></span>**6.3 Provider Lifecycle**

Clients of a provider (e.g. the Pulumi CLI) must obey the provider lifecycle. This lifecycle guarantees that a provider is configured before any resource operations are performed or provider functions are invoked. The lifecycle of a provider instance is described in brief below.

- 1. The user *[looks up](#page-43-2)* the factory for a particular (package, semver) tuple and uses the factory to create a provider instance.
- 2. The user *[configures](#page-43-1)* the provider instance with a particular configuration object.
- 3. The user performs resource operations and/or calls provider functions with the provider instance.
- 4. The user *[shuts down](#page-45-1)* the provider instance.

Within the scope of a Pulumi stack, each provider instance has a corresponding provider resource. Provider resources are custom resources that are managed by the Pulumi engine, and obey the usual *[custom resource lifecycle](#page-45-0)*. The Check and Diff methods for a provider resource are implemented using the [CheckConfig](#page-44-0) and [DiffConfig](#page-44-1) methods of the resource's provider instance. The latter is criticially important to the user experience: if [DiffConfig](#page-44-1) indicates that the provider resource must be replaced, all of the custom resources managed by the provider resource will *also* be replaced. Thus, DiffConfig should only indicate that replacement is required if the provider's new configuration prevents it from managing resources associated with its old configuration.

## <span id="page-43-2"></span>**6.3.1 Lookup**

Before a provider can be used, it must be instantiated. Instatiating a provider requires a (package, semver) tuple, which is used to find an appropriate provider factory. The lookup process proceeds as follows:

- Let the best available factory B be empty
- For each available provider factory F with package name package:
	- **–** If the F's version is compatible with semver:
		- ∗ If B is empty or if F's version is newer than B's version, set B to F
- If B is empty, no compatible factory is available, and lookup fails

Within the context of the Pulumi CLI, the list of available factories is the list of installed resource plugins plus the builtin pulumi provider. The list of installed resource plugins can be viewed by running pulumi plugin ls.

Once an appropriate factory has been found, it is used to construct a provider instance.

## <span id="page-43-1"></span>**6.3.2 Configuration**

A provider may accept a set of configuration variables. After a provider is instantiated, the instance must be configured before it may be used, even if its set of configuration variables is empty. Configuration variables may be of *[any type](#page-41-2)*. Because it has no connection to the Pulumi engine during configuration, a provider's configuration variables should not rely on the ability to resolve *[resource references](#page-42-3)*.

In general, a provider's configuration variables define the set of resources it is able to manage: for example, the aws provider accepts the AWS region to use as a configuration variable, which prevents a particular instance of the provider from managing AWS resources in other regions. As noted in the *[overview](#page-43-0)*, changes to a provider's configuration that prevent the provider from managing resources that were created with its old configuration should require that those resources are destroyed and recreated.

Provider configuration is performed in at most three steps:

- 1. [CheckConfig](#page-44-0), which validates configuration values and applies defaults computed by the provider. This step is only required when configuring a provider using user-supplied values, and can be skipped when using values that were previously processed by CheckConfig.
- 2. [DiffConfig](#page-44-1), which indicates whether or not the new configuration can be used to manage resources created with the old configuration. Note that this step is only applicable within contexts where new and old configuration exist (e.g. during a *[preview](#page-51-1)* or *[update](#page-48-1)* of a Pulumi stack).
- 3. [Configure](#page-44-2), which applies the inputs validated by CheckConfig.

#### <span id="page-44-0"></span>**CheckConfig**

CheckConfig implements the semantics of a custom resource's [Check](#page-46-0) method, with provider configuration in the place of resource inputs. Each call to CheckConfig is provided with the provider's prior checked configuration (if any) and the configuration supplied by the user. The provider may reject configuration values that do not conform to the provider's schema, and may apply default values that are not statically computable. The type of a computed default value for a property should agree with the property's schema.

#### <span id="page-44-1"></span>**DiffConfig**

[Diff](#page-46-1)Config implements the semantics of a custom resource's  $Diff$  method, with provider configuration in the place of resource inputs and state. Each call to DiffConfig is provided with the provider's prior and current configuration. If there are any changes to the provider's configuration, those changes should be reflected in the result of DiffConfig. If there are changes to the configuration that make the provider unable to manage resources created using the prior configuration (e.g. changing an AWS provider instance's region), DiffConfig should indicate that the provider must be replaced. Because replacing a provider will require that all of the resources with which it is associated are *also* replaced, replacement semantics should be reserved for changes to configuration properties that are guaranteed to make old resources unmanagable (e.g. a change to an AWS access key should not require replacement, as the set of resources accesible via an access key is easily knowable).

#### <span id="page-44-2"></span>**Configure**

Configure applies a set of checked configuration values to a provider instance. Within a call to Configure, a provider instance should use its configuration values to create appropriate SDK instances, check connectivity, etc. If configuration fails, the provider should return an error.

#### **Parameters**

• inputs: the configuration Object for the provider. This value may contain [Unknown](#page-42-1) values if the provider is being configured during a *[preview](#page-51-1)*. In this case, the provider should provide as much functionality as possible.

#### **Results**

None.

## <span id="page-45-1"></span>**6.3.3 Shutdown**

Once a client has finished using a resource provider, it must shut the provider down. A client requests that a provider shut down gracefully by calling its SignalCancellation method. In response to this method, a provider should cancel all outstanding resource operations and funtion calls. After calling SignalCancellation, the client calls Close to inform the provider that it should release any resources it holds.

SignalCancellation is advisory and non-blocking; it is up to the client to decide how long to wait after calling SignalCancellation to call Close. Typically, a provider should check for the cancellation signal while polling for completion of an operation. If cancelling while waiting for a create operation to be completed, then a "partial state" should be returned in the error to include the provider-created id.

## <span id="page-45-0"></span>**6.4 Custom Resource Lifecycle**

A custom resource has a well-defined lifecycle within the scope of a Pulumi stack. When a custom resource is registered by a Pulumi program, the Pulumi engine first determines whether the resource is being read, imported, or managed. Each of these operations involves a different interaction with the resource's provider.

If the resource is being read, the engine calls the resource's provider's [Read](#page-49-0) method to fetch the resource's current state. This call to [Read](#page-49-0) includes the resource's ID and any state provided by the user that may be necessary to read the resource.

If the resource is being imported, the engine first calls the provider's [Read](#page-49-0) method to fetch the resource's current state and inputs. This call to [Read](#page-49-0) only inclues the ID of the resource to import; that is, *any importable resource must be identifiable using its ID alone*. If the [Read](#page-49-0) succeeds, the engine calls the provider's [Check](#page-46-0) method with the inputs returned by [Read](#page-49-0) and the inputs supplied by the user. If any of the inputs are invalid, the import fails. Finally, the engine calls the provider's [Diff](#page-46-1) method with the inputs returned by [Check](#page-46-0) and the state returned by [Read](#page-49-0). If the call to  $Diff$  indicates that there is no difference between the desired state described by the inputs and the actual state, the import succeeds. Otherwise, the import fails.

If the resource is being managed, the engine first looks up the last registered inputs and last refreshed state for the resource's URN. The engine then calls the resource's provider's [Check](#page-46-0) method with the last registered inputs (if any) and the inputs supplied by the user. If any of the inputs are invalid, the registration fails. Otherwise, the engine decides which operations to perform on the resource based on the difference between the desired state described by its inputs and its actual state. If the resource does not exist (i.e. there is no last refereshed state for its URN), the engine calls the provider's [Create](#page-48-0) method, which returns the ID and state of the created resource. If the resource does exist, the action taken depends on the differences (if any) between the desired and actual state of the resource.

If the resource does exist, the engine calls the provider's [Diff](#page-46-1) method with the inputs returned from [Check](#page-46-0), the resource's ID, and the resource's last refreshed state. If the result of the call indicates that there is no difference between the desired and actual state, no operation is necessary. Otherwise, the resource is either updated (if [Diff](#page-46-1) does not indicate that the resource must be replaced) or replaced (if  $Diff$  does indicate that the resource must be replaced).

To update a resource, the engine calls the provider's [Update](#page-48-1) method with the inputs returned from [Check](#page-46-0), the resource's ID, and its last refreshed state. [Update](#page-48-1) returns the new state of the resource. The resource's ID may not be changed by a call to [Update](#page-48-1).

To replace a resource, the engine first calls [Check](#page-46-0) with an empty set of prior inputs and the inputs supplied with the resource's registration. If [Check](#page-46-0) fails, the resource is not replaced. Otherwise, the inputs returned by this call to [Check](#page-46-0) will be used to create the replacement resource. Next, the engine inspects the resource options supplied with the resource's registration and result of the call to [Diff](#page-46-1) to determine whether the replacement can be created before the original resource is deleted. This order of operations is preferred when possible to avoid downtime due to the lag between the deletion of the current resource and creation of its replacement. If the replacement may be created before the original is deleted, the engine calls the provider's [Create](#page-48-0) method with the re-checked inputs, then later calls [Delete](#page-49-1) with the resource's ID and original state. If the resource must be deleted before its replacement can be created, the engine first deletes the transitive closure of resource that depend on the resource being replaced. Once

these deletes have completed, the engine deletes the original resource by calling the provider's [Delete](#page-49-1) method with the resource's ID and original state. Finally, the engine creates the replacement resource by calling [Create](#page-48-0) with the re-checked inputs.

If a managed resource registered by a Pulumi program is not re-registered by the next successful execution of a Pulumi progam in the resource's stack, the engine deletes the resource by calling the resource's provider's [Delete](#page-49-1) method with the resource's ID and last refereshed state.

The diagram below summarizes the custom resource lifecycle. Detailed descriptions of each resource operation follow.

## **6.4.1 Lifecycle Methods**

#### <span id="page-46-0"></span>**Check**

The Check method is responsible for validating the inputs to a resource. It may optionally apply default values for unspecified input properties that cannot reasonably be computed outside the provider (e.g. because they require access to the provider's internal data structures).

#### **Parameters**

- urn: the *[URN](#page-40-3)* of the resource.
- olds: the last recorded input Object for the resource, if any. If present, these inputs must have been generated by a prior call to Check or [Read](#page-49-0). These inputs will never contain [Unknown](#page-42-1)*s*.
- news: the new input Object for the resource. These inputs may have been provided by the user or generated by a call to [Read](#page-49-0), and may contain [Unknown](#page-42-1)*s*.

#### **Results**

- inputs: the checked input Object for the resource with default values applied. The types of the properties in inputs should agree with the types of the resource's input properties as described in its (schema)[#schema]. If news contains [Unknown](#page-42-1)*s*, inputs may contain [Unknown](#page-42-1)*s*.
- failures: any validation failures present in the inputs. These failures should be constrained to type and range mismatches. A failure is a tuple of a *[property path](#page-42-5)* and a failure reason.

#### <span id="page-46-1"></span>**Diff**

The Diff method is responsible for calculating the differences between the actual and desired state of a resource as represented by its last recorded state and new input Object as returned from [Check](#page-46-0) or [Read](#page-49-0) and the logical operation necessary to reconcile the two (i.e. no operation, an Update, or a Replace`).

#### **Parameters**

- urn: the *[URN](#page-40-3)* of the resource.
- id: the *[ID](#page-41-0)* of the resource.
- olds: the last recorded state Object for the resource. This Object must have been generated by a call to Create, Read, or Update, and will never contain [Unknown](#page-42-1)*s*.
- news: the current input Object for the resource as returned by [Check](#page-46-0) or [Read](#page-49-0). This value may contain [Unknown](#page-42-1)*s*.
- ignoreChanges: the set of *[property paths](#page-42-5)* to treat as unchanged.

#### **Results**

- detailedDiff: the *[detailed diff](#page-47-0)* between the resource's actual and desired state.
- deleteBeforeReplace: if true, the resource must be deleted before it is recreated. This flag is ignored if detailedDiff does not indicate that the resource needs to be replaced.
- changes: an enumeration that indicates whether the provider detected any changes, detected no changes, or does not support detailed diff detection. Providers should return Some for this value if there are any entries in detailedDiff; otherwise they should return None to indicate no difference. If a provider returns Unknown for this value, it is the responsibility of the client to determine whether or not differences exist by comparing the resource's last recorded *inputs* with its current inputs.

In addition, the following properties should be returned for compatibility with older clients:

- replaceKeys: the list of top-level input property names with changes that require that the resource be replaced.
- stableKeys: the list of top-level input property names that did not change and top-level output properties that are guaranteed not to change.
- changedKeys: the list of top-level input property names that changed.

If a provider is unable to compute a diff because its configuration contained [Unknown](#page-42-1)*s*, it can return an error that indicates as such. The client should conservatively assume that the resource must be updated and warn the user.

#### <span id="page-47-0"></span>**Detailed Diffs**

A detailed diff is a map from *[property paths](#page-42-5)* to change kinds that describes the differences between the actual and desired state of a resource and the operations necessary to reconcile the two.

Each entry in a detailed diff has a change kind that describes how the value of and input property differs, whether or not the difference requires replacement, and which old value was used for determining the difference. The core change kinds are:

- Add, which denotes an Object property or Array element that was added
- Update, which denotes an Object property or Array element that was updated
- Delete, which denotes an Object property or Array element that was removed

Each of these core kinds is paramaterized on whether or not the change requires replacement and whether the old value of the property should was read from the resource's old input Object or old state Object.

*TODO*: the input/output flag is a bit clumsy, as it is the only part of the system that implies some correspondence between input and output Object schemas. It was chosen over an approach that used old/new values due in order to remove the possibility of a provider accidentally revealing a secret value as part of a diff. We should reconsider this approach if we can find an easy way to maintain secretness.

#### <span id="page-48-0"></span>**Create**

The Create method is responsible for creating a new instance of a resource from an input Object and returning the resource's state Object. Create may be called during a *[preview](#page-51-1)* in order to compute a hypothetical state Object without actually creating the resource, in which case the preview argument will be true.

#### **Parameters**

- urn: the *[URN](#page-40-3)* of the resource.
- news: the input Object for the resource. This value must have been generated by a prior call to Check. If preview is true, this value may contain [Unknown](#page-42-1) value; otherwise, it is guaranteed to be fully-known.
- timeout: the timeout for the create operation. If this value is 0, the provider should apply the default creation timeout for the resource.
- preview: if true, the provider should calculate the state Object as accurately as it is able without actually creating the resource. Top-level properties that are present in the resource's *[schema](#page-42-0)* but are omitted from its state Object should be treated as having the value [Unknown](#page-42-1). Nested properties with values that are not computable must be explicitly set to [Unknown](#page-42-1). If it is not possible to guarantee that the value produced by a preview will match the value that would be produced by actually creating the resource, the value should be left unknown.

#### **Results**

- id: the ID for the created resource. If preview is true, this value will be ignored.
- state: the new state Object for the resource. If preview is true, this value may contain [Unknown](#page-42-1)*s*.

#### <span id="page-48-1"></span>**Update**

The Update method is responsible for updating a resource in-place in order given its last recorded state Object and current input Object. Update may be called during a *[preview](#page-51-1)* in order to compute a hypothetical state Object without actually updating the resource, in which case the preview argument will be true.

#### **Parameters**

- urn: the *[URN](#page-40-3)* of the resource.
- id: the *[ID](#page-41-0)* of the resource.
- olds: the last recorded state Object for the resource. This Object must have been generated by a call to Create, Read, or Update.
- news: the input Object for the resource. This value must have been generated by a prior call to Check. If preview is true, this value may contain [Unknown](#page-42-1) value; otherwise, it is guaranteed to be fully-known.
- timeout: the timeout for the update operation. If this value is 0, the provider should apply the default update timeout for the resource.
- ignoreChanges: the set of *[property paths](#page-42-5)* to treat as unchanged.

• preview: if true, the provider should calculate the state Object as accurately as it is able without actually updating the resource. Top-level properties that are present in the resource's *[schema](#page-42-0)* but are omitted from its state Object should be treated as having the value [Unknown](#page-42-1). Nested properties with values that are not computable must be explicitly set to [Unknown](#page-42-1). If it is not possible to guarantee that the value produced by a preview will match the value that would be produced by actually updating the resource, the value should be left unknown.

#### **Results**

• state: the new state Object for the resource. If preview is true, this value may contain [Unknown](#page-42-1)*s*.

#### <span id="page-49-0"></span>**Read**

The Read method is responsible for reading the current inputs and state Objects for a resource. Read may be called during a *[refresh](#page-51-2)* or *[import](#page-51-3)* of a managed resource or during a *[preview](#page-51-1)* or *[update](#page-48-1)* for an external resource.

#### **Parameters**

- urn: the *[URN](#page-40-3)* of the resource.
- id: the *[ID](#page-41-0)* of the resource.
- inputs: the last recoded input Object for the resource, if any. If present, this Object must have been generated by a call to Check or Read. This parameter is omitted if the resource is being *[imported](#page-51-3)*.
- state: the last recorded state Object for the resource, if any. This Object must have been generated by a call to Create, Read, or Update. This property is only present during a *[refresh](#page-51-2)*, and must not be required for a resource to support *[importing](#page-51-3)*.

#### **Results**

- newInputs: the new input Object for the resource. If the provider does not support *[detailed diffs](#page-47-0)*, these inputs may be used by the engine to determine whether or not the resource's actual state differs from its desired state during the next *[preview](#page-51-1)* or *[update](#page-48-1)*. The shape of the returned Object should be compatible with the resource's *[schema](#page-42-0)*. If the resource is being *[imported](#page-51-3)*, an input Object must be returned. Otherwise, unless the input Object is used for computing default property values or the provider does not support *[detailed diffs](#page-47-0)*, newInputs should simply reflect the value of inputs.
- newState: the new state Object for the resource.

#### <span id="page-49-1"></span>**Delete**

The Delete method is responsible for deleting a resource given its ID and state Object.

#### **Parameters**

- urn: the *[URN](#page-40-3)* of the resource.
- id: the *[ID](#page-41-0)* of the resource.
- state: the last recorded state Object for the resource. This Object must have been generated by a call to Create, Read, or Update.
- timeout: the timeout for the delete operation. If this value is 0, the provider should apply the default deletion timeout for the resource.

### **Results**

None.

## <span id="page-50-0"></span>**6.5 Component Resource Lifecycle**

• TODO: user-level programming model

## <span id="page-50-3"></span>**6.5.1 Construct**

• TODO: brief, parameters, results, etc.

## <span id="page-50-1"></span>**6.6 Provider Functions**

### **6.6.1 Invoke**

• TODO

## **6.6.2 StreamInvoke**

• TODO

## <span id="page-50-2"></span>**6.7 CLI Scenarios**

- TODO:
	- **–** preview
	- **–** update
	- **–** import
	- **–** refresh
	- **–** destroy

## <span id="page-51-1"></span>**6.7.1 Preview**

- TODO:
	- **–** check
	- **–** diff
	- **–** create/update preview, read operation

## **6.7.2 Update**

- TODO:
	- **–** check
	- **–** diff
	- **–** create/update/read/delete operation

## <span id="page-51-3"></span>**6.7.3 Import**

• TODO: read operation

### <span id="page-51-2"></span>**6.7.4 Refresh**

• TODO: read operations

## **6.7.5 Destroy**

• TODO: delete operation

## <span id="page-51-0"></span>**6.8 Appendix**

## **6.8.1 Out-of-Process Plugin Lifecycle**

## **6.8.2 gRPC Interface**

- TODO:
	- **–** feature negotiation
	- **–** data representation

### **CHAPTER**

## **SEVEN**

## **PULUMI PACKAGE METASCHEMA**

<span id="page-52-0"></span>A description of the schema for a Pulumi Package object

## <span id="page-52-1"></span>**7.1 Properties**

## **7.1.1** attribution

Freeform text attribution of derived work, if required.

string

## **7.1.2** config

The package's configuration variables. object

#### **Properties**

#### required

A list of the names of the package's required configuration variables.

array

Items: string

#### variables

A map from variable name to propertySpec that describes a package's configuration variables.

object

Additional properties: *[Property Definition](#page-62-1)*

#### **7.1.3** description

The description of the package. Descriptions are interpreted as Markdown.

string

#### **7.1.4** displayName

The human-friendly name of the package.

string

### **7.1.5** functions

A map from token to functionSpec that describes the set of functions defined by this package.

object

Property names: *[Token](#page-66-0)* Additional properties: *[Function Definition](#page-59-0)*

### **7.1.6** homepage

The package's homepage.

string

### **7.1.7** keywords

The list of keywords that are associated with the package, if any.

array

Items: string

## **7.1.8** language

Additional language-specific data about the package.

object

### **7.1.9** license

The name of the license used for the package's contents.

string

## **7.1.10** logoUrl

The URL of the package's logo, if any.

string

### **7.1.11** meta

Format metadata about this package.

object

#### **Properties**

#### moduleFormat **(***required***)**

A regex that is used by the importer to extract a module name from the module portion of a type token. Packages that use the module format "namespace1/namespace2/. . ./namespaceN" do not need to specify a format. The regex must define one capturing group that contains the module name, which must be formatted as "namespace1/namespace2/. . . namespaceN".

string

Format: regex

## **7.1.12** name **(***required***)**

The unqualified name of the package (e.g. "aws", "azure", "gcp", "kubernetes", "random")

string

Pattern: ^[a-zA-Z][-a-zA-Z0-9\_]\*\$

### **7.1.13** pluginDownloadUrl

The URL to use when downloading the provider plugin binary. string

### **7.1.14** provider

The provider type for this package.

*[Resource Definition](#page-64-0)*

## **7.1.15** publisher

The name of the person or organization that authored and published the package.

string

## **7.1.16** repository

The URL at which the package's sources can be found.

string

## **7.1.17** resources

A map from type token to resourceSpec that describes the set of resources and components defined by this package.

object

Property names: *[Token](#page-66-0)*

Additional properties: *[Resource Definition](#page-64-0)*

### **7.1.18** types

A map from type token to complexTypeSpec that describes the set of complex types (i.e. object, enum) defined by this package.

object

Property names: *[Token](#page-66-0)*

Additional properties: *[Type Definition](#page-66-1)*

### **7.1.19** version

The version of the package. The version must be valid semver.

string

```
Pattern: ^v?(?P<major>0|[1-9]\d*)\.(?P<minor>0|[1-9]\d*)\.(?P<patch>0|[1-9]\d*)(?
:-(?P<prerelease>(?:0|[1-9]\d*|\d*[a-zA-Z-][0-9a-zA-Z-]*)(?:\.(?:0|[1-9]\d*|\
d*[a-zA-Z-][0-9a-zA-Z-]*))*))?(?:\+(?P<buildmetadata>[0-9a-zA-Z-]+(?:\.[0-9a-zA-Z-]+)*))?
$
```
## <span id="page-56-0"></span>**7.2 Alias Definition**

object

### **7.2.1 Properties**

name

The name portion of the alias, if any

string

#### project

The project portion of the alias, if any

string

#### type

The type portion of the alias, if any string

## <span id="page-57-0"></span>**7.3 Array Type**

A reference to an array type. The "type" property must be set to "array" and the "items" property must be present. No other properties may be present.

object

## **7.3.1 Properties**

#### items **(***required***)**

The element type of the array

*[Type Reference](#page-67-0)*

#### type **(***required***)**

Constant: "array"

## <span id="page-57-1"></span>**7.4 Enum Type Definition**

Describes an enum type object

## **7.4.1 Properties**

#### enum **(***required***)**

The list of possible values for the enum

array

Items: *[Enum Value Definition](#page-58-0)*

### type **(***required***)**

The underlying primitive type of the enum string Enum: "boolean" | "integer" | "number" | "string"

## <span id="page-58-0"></span>**7.5 Enum Value Definition**

object

## **7.5.1 Properties**

#### deprecationMessage

Indicates whether the value is deprecated.

string

#### description

The description of the enum value, if any. Interpreted as Markdown.

string

#### name

If present, overrides the name of the enum value that would usually be derived from the value.

string

#### value **(***required***)**

The enum value itself boolean | integer | number | string

## <span id="page-59-0"></span>**7.6 Function Definition**

Describes a function. object

## **7.6.1 Properties**

#### deprecationMessage

Indicates whether the function is deprecated string

#### description

The description of the function, if any. Interpreted as Markdown.

string

#### inputs

The bag of input values for the function, if any.

*[Object Type Details](#page-61-1)*

#### isOverlay

Indicates that the implementation of the function should not be generated from the schema, and is instead provided out-of-band by the package author

boolean

#### language

Additional language-specific data about the function.

object

#### outputs

The bag of output values for the function, if any.

*[Object Type Details](#page-61-1)*

## <span id="page-60-0"></span>**7.7 Map Type**

A reference to a map type. The "type" property must be set to "object" and the "additionalProperties" property may be present. No other properties may be present.

object

## **7.7.1 Properties**

#### additionalProperties

The element type of the map. Defaults to "string" when omitted.

*[Type Reference](#page-67-0)*

#### type **(***required***)**

Constant: "object"

## <span id="page-60-1"></span>**7.8 Named Type**

A reference to a type in this or another document. The "\$ref" property must be present. The "type" property is ignored if it is present. No other properties may be present.

object

## **7.8.1 Properties**

#### \$ref **(***required***)**

The URI of the referenced type. For example, the built-in Archive, Asset, and Any types are referenced as "pulumi.json#/Archive", "pulumi.json#/Asset", and "pulumi.json#/Any", respectively. A type from this document is referenced as "#/types/pulumi:type:token". A type from another document is referenced as "path#/types/pulumi:type:token", where path is of the form: "/provider/vX.Y.Z/schema.json" or "pulumi.json" or "http[s]://example.com/provider/vX.Y.Z/schema.json" A resource from this document is referenced as "#/resources/pulumi:type:token". A resource from another document is referenced as "path#/resources/pulumi:type:token", where path is of the form: "/provider/vX.Y.Z/schema.json" or "pulumi.json" or "http[s]://example.com/provider/vX.Y.Z/schema.json"

string

Format: uri-reference

#### type

ignored; present for compatibility with existing schemas

string

## <span id="page-61-0"></span>**7.9 Object Type Definition**

object

All of:

• *[Object Type Details](#page-61-1)*

### **7.9.1 Properties**

#### type

Constant: "object"

## <span id="page-61-1"></span>**7.10 Object Type Details**

Describes an object type object

## **7.10.1 Properties**

#### properties

A map from property name to propertySpec that describes the object's properties.

object

Additional properties: *[Property Definition](#page-62-1)*

#### required

A list of the names of an object type's required properties. These properties must be set for inputs and will always be set for outputs.

array

Items: string

## <span id="page-62-0"></span>**7.11 Primitive Type**

A reference to a primitive type. A primitive type must have only the "type" property set.

object

## **7.11.1 Properties**

#### type **(***required***)**

The primitive type, if any

string

```
Enum: "boolean" | "integer" | "number" | "string"
```
## <span id="page-62-1"></span>**7.12 Property Definition**

Describes an object or resource property

object

All of:

• *[Type Reference](#page-67-0)*

### **7.12.1 Properties**

#### const

The constant value for the property, if any. The type of the value must be assignable to the type of the property.

boolean | number | string

#### default

The default value for the property, if any. The type of the value must be assignable to the type of the property. boolean | number | string

#### defaultInfo

Additional information about the property's default value, if any. object

#### **Properties**

#### environment **(***required***)**

A set of environment variables to probe for a default value.

array

Items: string

#### language

Additional language-specific data about the default value.

object

#### deprecationMessage

Indicates whether the property is deprecated

string

#### description

The description of the property, if any. Interpreted as Markdown.

#### string

#### language

Additional language-specific data about the property.

object

#### replaceOnChanges

Specifies whether a change to the property causes its containing resource to be replaced instead of updated (default false).

boolean

#### willReplaceOnChanges

Indicates that the provider will replace the resource when this property is changed.

boolean

#### secret

Specifies whether the property is secret (default false).

boolean

## <span id="page-64-0"></span>**7.13 Resource Definition**

Describes a resource or component.

object

All of:

• *[Object Type Details](#page-61-1)*

## **7.13.1 Properties**

#### aliases

The list of aliases for the resource.

array

Items: *[Alias Definition](#page-56-0)*

#### deprecationMessage

Indicates whether the resource is deprecated

string

#### description

The description of the resource, if any. Interpreted as Markdown.

string

#### inputProperties

A map from property name to propertySpec that describes the resource's input properties.

object

Additional properties: *[Property Definition](#page-62-1)*

#### isComponent

Indicates whether the resource is a component.

boolean

#### isOverlay

Indicates that the implementation of the resource should not be generated from the schema, and is instead provided out-of-band by the package author

boolean

#### methods

A map from method name to function token that describes the resource's method set.

object

Additional properties: string

#### requiredInputs

A list of the names of the resource's required input properties.

array

Items: string

#### stateInputs

An optional objectTypeSpec that describes additional inputs that mau be necessary to get an existing resource. If this is unset, only an ID is necessary.

*[Object Type Details](#page-61-1)*

## <span id="page-66-0"></span>**7.14 Token**

string

Pattern: ^[a-zA-Z][-a-zA-Z0-9\_]\*:([^0-9][a-zA-Z0-9.\_/-]\*)?:[^0-9][a-zA-Z0-9.\_/]\*\$

## <span id="page-66-1"></span>**7.15 Type Definition**

Describes an object or enum type. object One of:

## **7.15.1 Properties**

#### description

The description of the type, if any. Interpreted as Markdown.

string

#### isOverlay

Indicates that the implementation of the type should not be generated from the schema, and is instead provided out-ofband by the package author

boolean

#### language

Additional language-specific data about the type.

object

## <span id="page-67-0"></span>**7.16 Type Reference**

A reference to a type. The particular kind of type referenced is determined based on the contents of the "type" property and the presence or absence of the "additionalProperties", "items", "oneOf", and "\$ref" properties.

object

One of:

## **7.16.1 Properties**

#### plain

Indicates that when used as an input, this type does not accept eventual values.

boolean

## <span id="page-67-1"></span>**7.17 Union Type**

A reference to a union type. The "oneOf" property must be present. The union may additional specify an underlying primitive type via the "type" property and a discriminator via the "discriminator" property. No other properties may be present.

object

## **7.17.1 Properties**

#### discriminator

Informs the consumer of an alternative schema based on the value associated with it

object

#### **Properties**

#### mapping

an optional object to hold mappings between payload values and schema names or references

object

Additional properties: string

#### propertyName **(***required***)**

PropertyName is the name of the property in the payload that will hold the discriminator value

string

#### oneOf **(***required***)**

If present, indicates that values of the type may be one of any of the listed types

array

Items: *[Type Reference](#page-67-0)*

#### type

The underlying primitive type of the union, if any

string

Enum: "boolean" | "integer" | "number" | "string"

## **CHAPTER**

## **EIGHT**

## **BUILDING THE DOCS**

<span id="page-70-0"></span>This documentation is generated using [Sphinx](https://www.sphinx-doc.org/en/master/index.html) and authored in Markdown. Markdown support for [Sphinx](https://www.sphinx-doc.org/en/master/index.html) is provided by [MyST.](https://myst-parser.readthedocs.io/en/latest/index.html) [MyST](https://myst-parser.readthedocs.io/en/latest/index.html) provides a number of small syntax extensions to support declaring ReStructuredText directives; see [the MyST syntax guide](https://myst-parser.readthedocs.io/en/latest/syntax/syntax.html) for details.

In order to build the devloper documentation:

- 1. Install [PlantUML.](https://plantuml.com) On macOS, this can be done via brew install plantuml.
- 2. Install the requirements for [Sphinx:](https://www.sphinx-doc.org/en/master/index.html)

\$ pip install requirements.txt

3. Run make to build the HTML documentation:

\$ make

This will regenerate any out-of-date SVGs and build the a local version of the HTML documentation. The documentation can also be built from the repository root by running make developer\_docs.

Note that Sphinx doesn't do a great job of rebuilding output files if only the table-of-contents has changed. If you change the table of contents, you may need to clean the output directory in order to see the effects of your changes:

```
```bash
$ make clean
\ddot{\phantom{0}}
```
## <span id="page-70-1"></span>**8.1 Notes on Style**

- Do use appropriate links wherever possible. Learn to use [header anchors.](https://myst-parser.readthedocs.io/en/latest/syntax/optional.html#auto-generated-header-anchors)
- If a particular link destination is referenced multiple times, prefer [shortcut reference links.](https://spec.commonmark.org/0.29/#shortcut-reference-link)